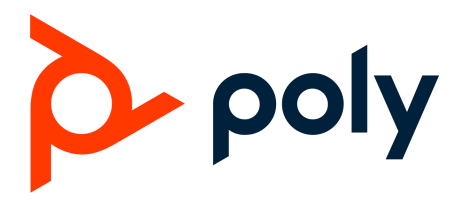

# **Poly Studio USB Video Bar требует срочного обновления ПО**

**Urgent update required for Poly Studio USB Video Bar Engineering Advisory | Technical Notification 179409**

### **Краткое описание**

Бюллетень предоставляет информацию и рекомендуемый способ решения для всех пользователей Poly Studio USB Video Bar с версией ПО 1.2 и старше. Отказ или невозможность выполнить обновление ПО может привести к необходимости возврата устройства поставщику (RMA). Всем пользователям Poly Studio Video Bar рекомендуется обновить ПО до версии 1.3 и выше, чтобы избежать нежелательных последствий. Подробные инструкции и ответы на основные вопросы даны ниже.

#### **Затронутые продукты:**

● Poly Studio USB Video Bar с версией ПО 1.2 и старше

### **Неисправность:**

● Процессы записи логов Poly Studio USB Video Bar выполняют больше циклов записи и перезаписи, чем ожидалось, что приводит к переполнению и износу памяти устройства. Характерными симптомами являются невозможность включиться или выполнить до конца первоначальную загрузку

### **Необходимые действия:**

● Для исправления этой ошибки требуется немедленно обновить устройство до версии ПО 1.3 или выше. Последние обновления включают улучшения процесса логирования, снижающие число циклов записи.

Для обновления ПО используйте Polycom Companion 1.5, PDMS-E или RealPresence Resource Manager. Подробные инструкции по обновлению представлены в [статье](https://nam03.safelinks.protection.outlook.com/?url=https%3A%2F%2Fknowledgebase-iframe.polycom.com%2Fkb%2Fexternalviewdocument.do%3FexternalId%3D43067&data=02%7C01%7CChris.Thorson%40poly.com%7Cbbbd683d7fbc4b4a57ad08d81ebedcd6%7Cbc7c5f16c55e417daac0ff6bbfc27f76%7C1%7C0%7C637293152382940870&sdata=GD2CGHSjqRysY4EQzMsgJy4iSHgc4lkmpQ2K%2Bs2erc0%3D&reserved=0) [\(Knowledge](https://nam03.safelinks.protection.outlook.com/?url=https%3A%2F%2Fknowledgebase-iframe.polycom.com%2Fkb%2Fexternalviewdocument.do%3FexternalId%3D43067&data=02%7C01%7CChris.Thorson%40poly.com%7Cbbbd683d7fbc4b4a57ad08d81ebedcd6%7Cbc7c5f16c55e417daac0ff6bbfc27f76%7C1%7C0%7C637293152382940870&sdata=GD2CGHSjqRysY4EQzMsgJy4iSHgc4lkmpQ2K%2Bs2erc0%3D&reserved=0) Base Article 43067)

## **Частые вопросы**

Проявляется ли эта проблема в Poly X30/X50?

● Нет. Проблема специфична для Poly Studio USB Video Bar

Что делать, если у Poly Studio USB Video Bar окончился гарантийный срок или у меня нет сервисного контракта?

● Poly предоставляет гарантийную поддержку для всех устройств с этой проблемой. Свяжитесь с представительством компании Poly или обратитесь к вашему сервис-партнеру

Что делать, если Poly Studio USB Video Bar не загружается?

● Свяжитесь с представительством компании Poly или обратитесь к вашему сервис-партнеру.